## **Figure 33: Analysis Module Setup for Computing Group Differences by Performance Group**

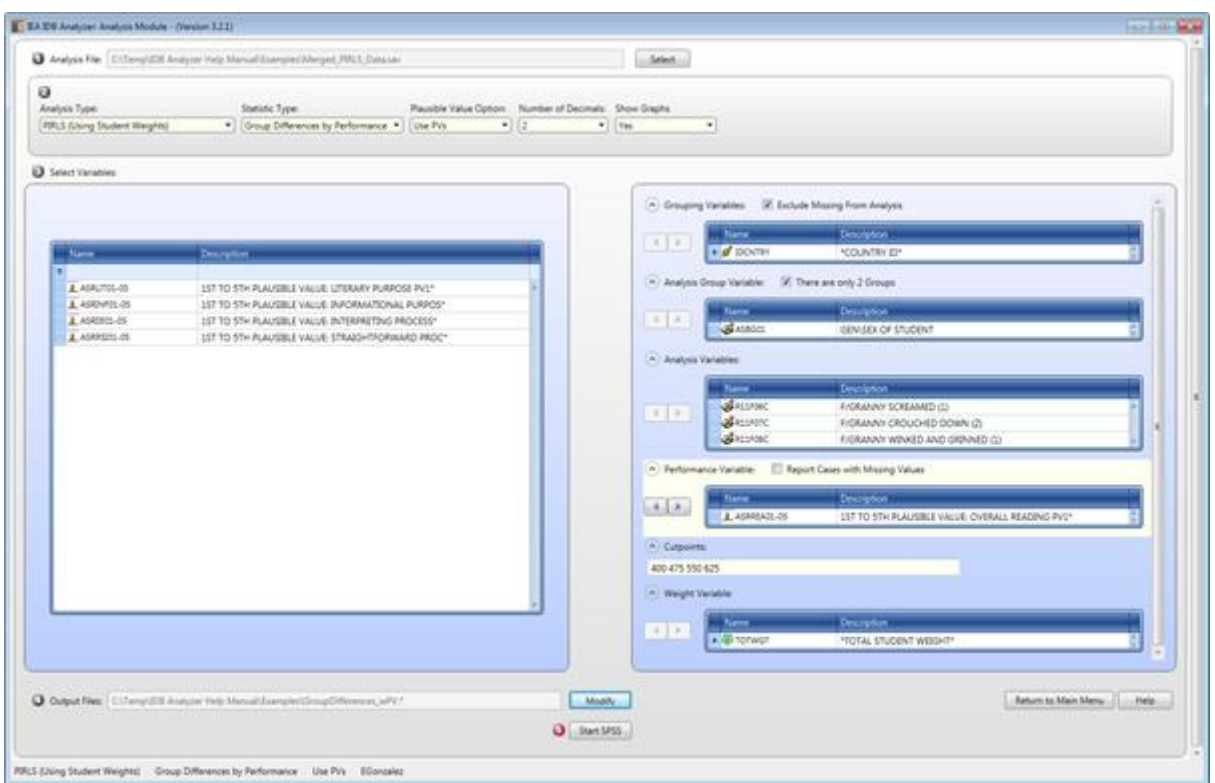

## **Figure 34: SPSS Syntax for Computing Group Differences by Performance Group**

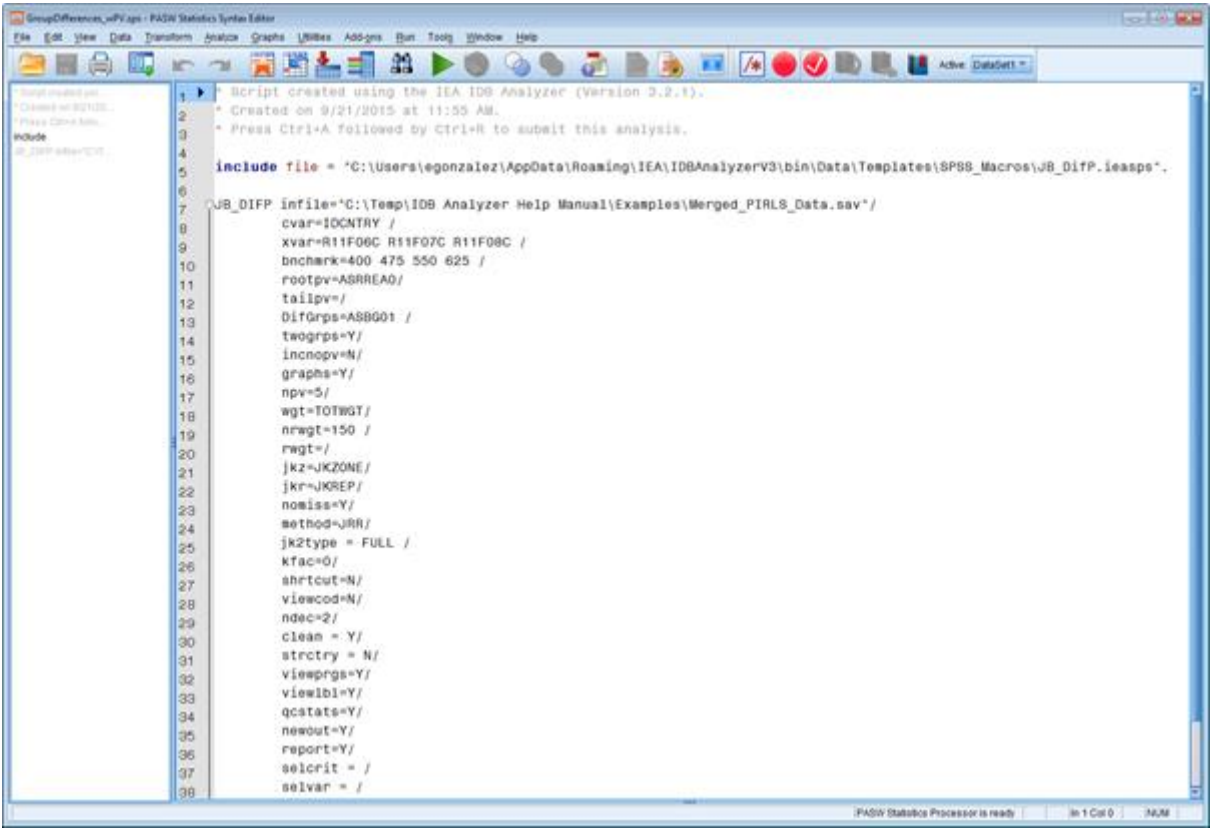

The columns in the Excel files and SPSS datasets are the following: